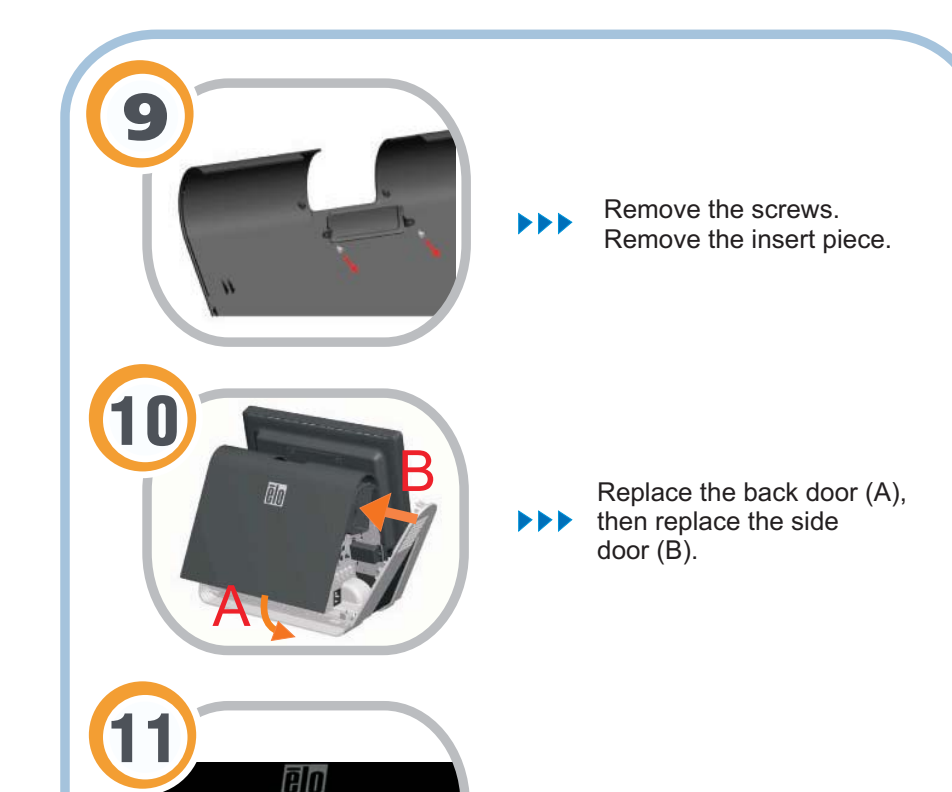

 $\blacktriangleright\blacktriangleright\blacktriangleright$ Turn on the touchcomputer.

## **Included Items:**

- C ustomer display module (includes pole assembly and cable with USB connector)
- T wo screws to attach display module to chassis

Note: For the D-Series touchcomputer, the software for the field-installable peripherals is already pre-installed.

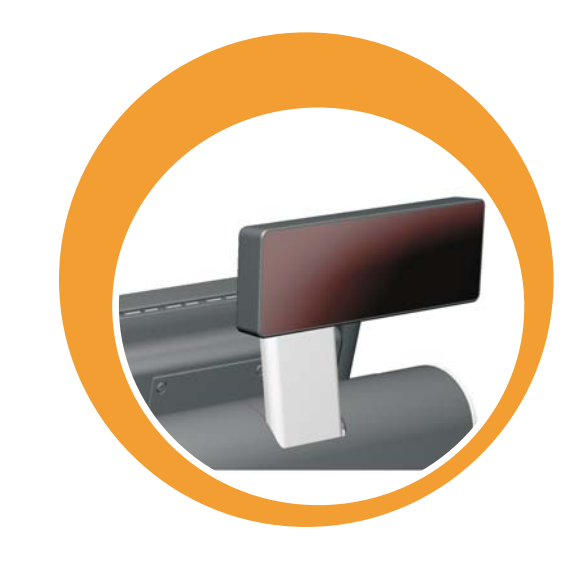

## **Quick Installation Guide**

Installing the Customer Display for the D-Series Touchcomputer

Caution:Before attaching the customer display, make sure that the touchcomputer is powered off.

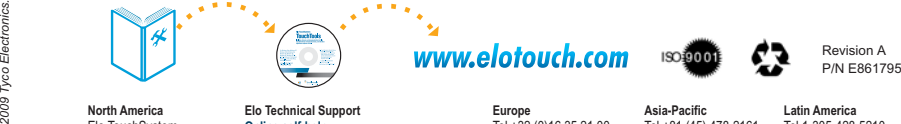

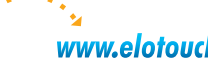

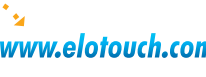

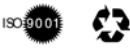

**North America** Elo TouchSystem 301 Constitution Drive, Menlo Park, CA 94025 www.elotouch.com

**a**<sub>0</sub>

**Elo Technical Support** :**Online self-help** *www.elotouch.com/go/websupport www.elotouch.com/go/contactsupport* **Technical Support contacts in your region:** **Europe** Tel +32 (0)16 35 21 00 Fax +32 (0)16 35 21 01 elosales@elotouch.com

**Asia-Pacific** Tel +81 (45) 478-2161 Fax +81 (45) 478-2180 www.tps.co.jp **Latin America** Tel 1-305-428-5210 Fax 1-305-717-4909www.elotouch.com.ar

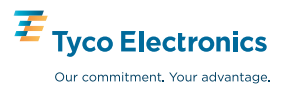

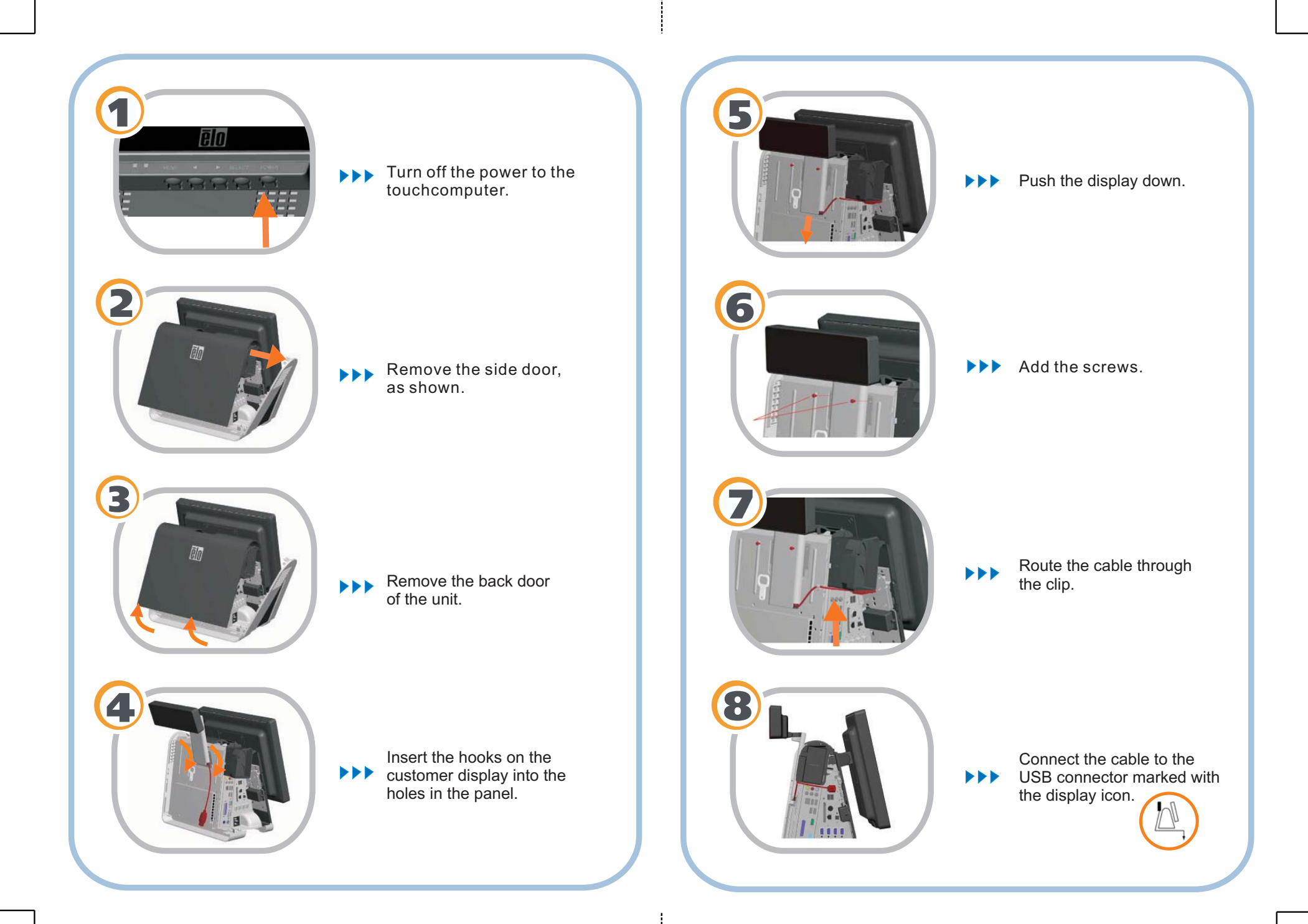